Документ подписан простой электронной подписью **под подпись образом по тому под под**письм подписьм подписью до то Информация о владельце:<br>ФИО: Лзюба Татьяна Ивановна Федеральное государственное бюджетное образовательное учреждение высшего образования Дата подписания: 20.09.2023 08:2**Дальневосточ<mark>ный государственный университет путей сообщения"</mark>** (ДВГУПС) ФИО: Дзюба Татьяна Ивановна Должность: Заместитель директора по УР Уникальный программный ключ: e447a1f4f41459ff1adadaa327e34f42e93fe7f6

Амурский институт железнодорожного транспорта - филиал федерального государственного бюджетного образовательного учреждения высшего образования «Дальневосточный государственный университет путей сообщения» в г. Свободном (АмИЖТ - филиал ДВГУПС в г. Свободном)

УТВЕРЖДАЮ

Зам директора по УР

\_\_\_\_\_\_\_\_\_\_\_\_\_ Т.И. Дзюба

14.05.2019

# РАБОЧАЯ ПРОГРАММА

дисциплины (МДК, ПМ) **ОП. 01 Инженерная графика** 

Для специальности 23.02.06 Техническая эксплуатация подвижного состава железных дорог (электроподвижной состав)

направленность (профиль)/специализация: технический

Составитель(и): преподаватель, Гришукова Л.А.

Обсуждена на заседании ПЦК: АмИЖТ — Общепрофессиональных дисциплин

Протокол от 15.04.2019 г. № 5

Старший методист \_\_\_\_\_\_\_\_\_\_\_\_\_\_\_\_Н.Н. Здриль

г. Свободный 2019 г.

# **ЛИСТ ДОПОЛНЕНИИ И ИЗМЕНЕНИИ (АКТУАЛИЗАЦИИ)**

В Рабочую программу дисциплины Инженерная графика по специальности 23.02.06 Техническая эксплуатация подвижного состава железных дорог (электроподвижной состав)

*На основании*

*решения заседания ПЦК* Общепрофессиональных дисциплин полное наименование кафедры (ПЦК)

«15» апреля 2019 г. Протокол № 5,

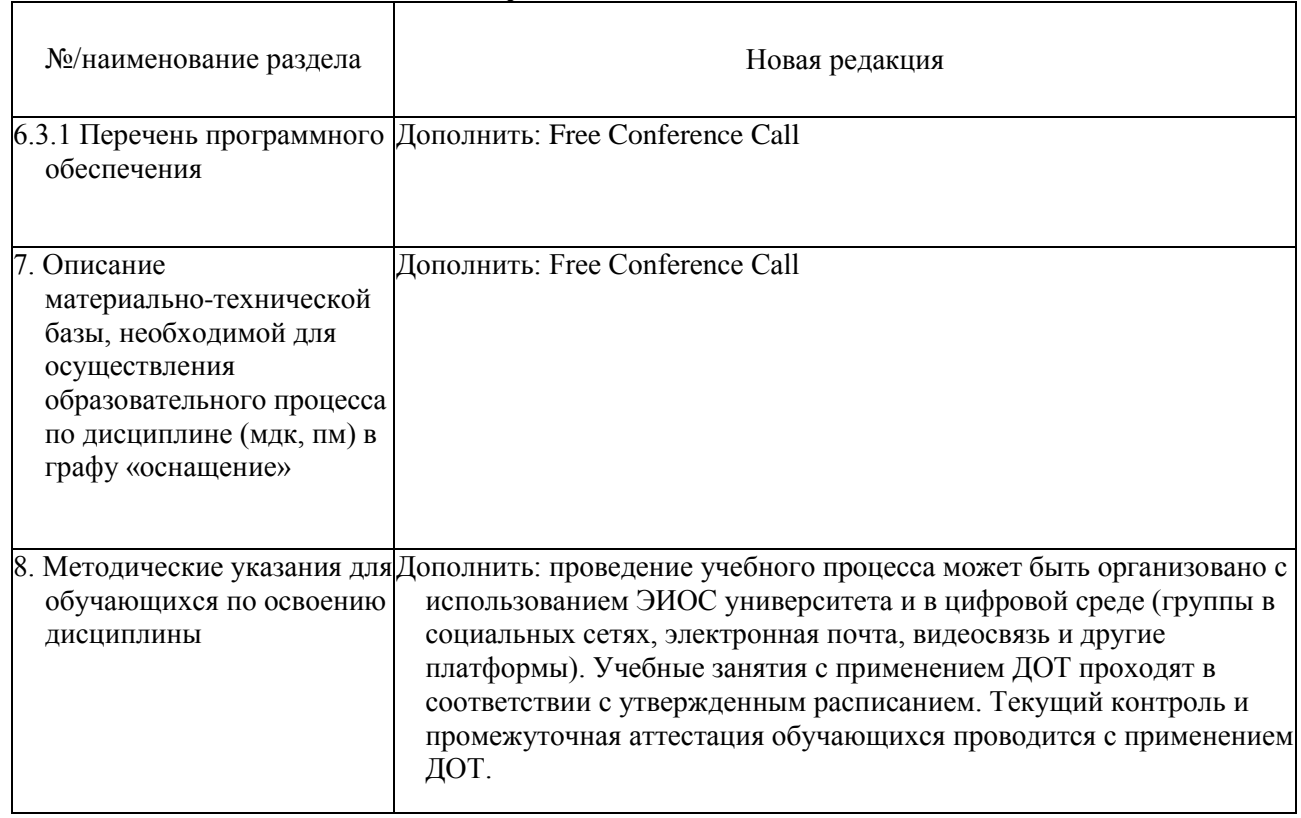

*на 2019 год набора внесены изменения:*

Председатель ПЦК /Бжицкая Л.В./

подпись, Ф.И.О.

# Рабочая программа дисциплины (МДК, ПМ) ОП.01 Инженерная графика

разработана в соответствии с ФГОС, утвержденным приказом Министерства образования и науки Российской Федерации от 22.04.2014 №

Формаобучения **заочная**

# **ОБЪЕМ ДИСЦИПЛИНЫ (МДК, ПМ) В ЧАСАХ С УКАЗАНИЕМ ОБЯЗАТЕЛЬНОЙ И МАКСИМАЛЬНОЙ НАГРУЗКИ ОБУЧАЮЩИХСЯ**

Общаятрудоемкость **165 ЧАС**

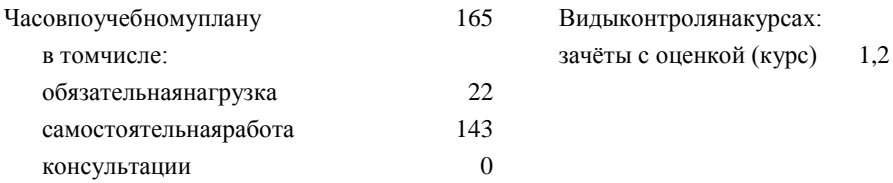

# **Распределение часов дисциплины (МДК, ПМ) по семестрам (курсам)**

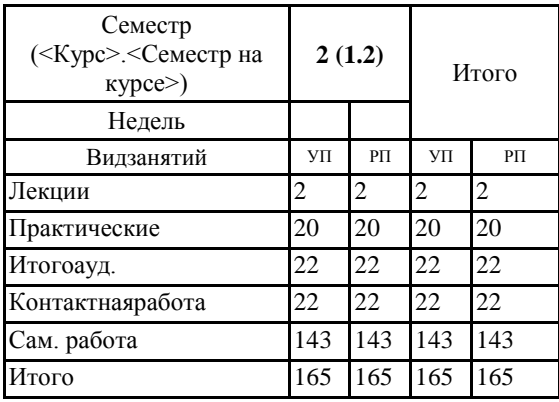

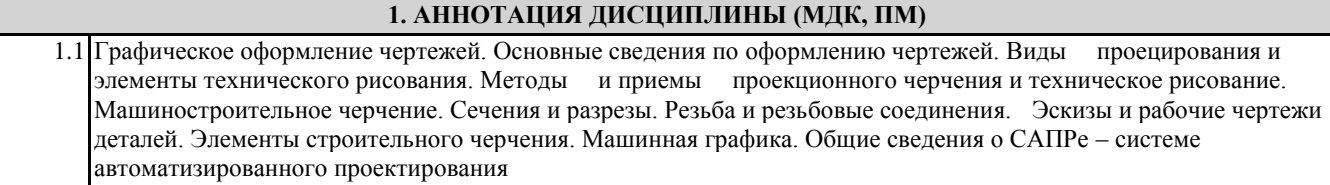

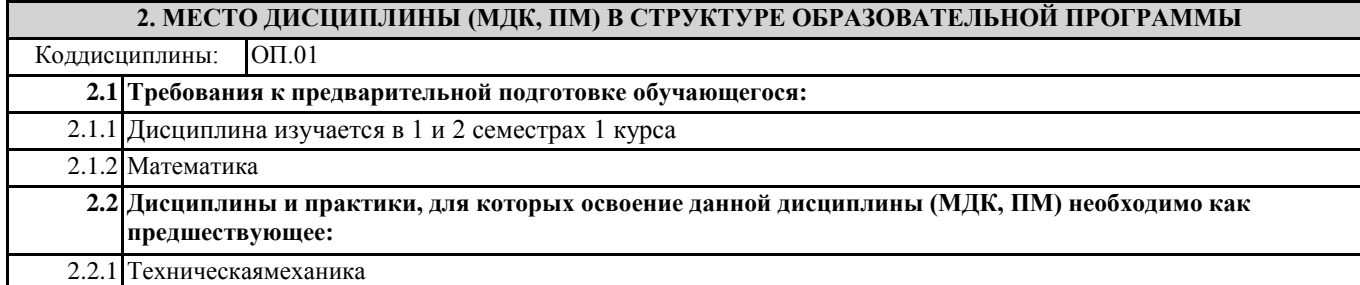

### **3. ПЕРЕЧЕНЬ ПЛАНИРУЕМЫХ РЕЗУЛЬТАТОВ ОБУЧЕНИЯ ПО ДИСЦИПЛИНЕ (МДК, ПМ), СООТНЕСЕННЫХ С ПЛАНИРУЕМЫМИ РЕЗУЛЬТАТАМИ ОСВОЕНИЯ ОБРАЗОВАТЕЛЬНОЙ ПРОГРАММЫ**

**ОК 1: Понимать сущность и социальную значимость своей будущей профессии, проявлять к ней устойчивый интерес.**

**Знать:**сущности гражданско-патриотической позиции, общечеловеческих ценностей; значимости профессиональной деятельности по профессии (специальности)

**Уметь:**описывать значимость своей профессии (специальности)

### **ОК 2: Организовывать собственную деятельность, выбирать типовые методы и способы выполнения профессиональных задач, оценивать их эффективность и качество.**

**Знать:**номенклатуры информационных источников, применяемых в профессиональной деятельности;

приёмов структурирования информации;

формата оформления результатов поиска информации

**Уметь:**определять задачи для поиска информации;определять необходимые источники информации;

планировать процесс поиска;оценивать практическую значимость результатов поиска;оформлять результаты поиска

#### **ОК 3: Принимать решения в стандартных и нестандартных ситуациях и нести за них ответственность.**

**Знать:**алгоритмов выполнения работ в профессиональной и смежных областях;

методов работы в профессиональной и смежных сферах;

структуры плана для решения задач;

порядка оценки результатов решения задач профессиональной деятельности

**Уметь:**распознавать задачу и/или проблему в профессиональном и/или социальном контексте;

определять этапы решения задачи;

составлять план действия;

определять необходимые ресурсы;

реализовывать составленный план;

оценивать результат и последствия своих действий (самостоятельно или с помощью наставника)

**ОК 4: Осуществлять поиск и использование информации, необходимой для эффективного выполнения профессиональных задач, профессионального и личностного развития.**

**Знать:**содержания актуальной нормативно-правовой документации;современной научной и профессиональной терминологии;возможных траекторий профессионального и личностного развития

**Уметь:**определять актуальность нормативно-правовой документации в профессиональной деятельности;

применять современную научную профессиональную терминологию;

определять и выстраивать траектории профессионального и личностного развития

### **ОК 5: Использовать информационно-коммуникационные технологии в профессиональной деятельности.**

**Знать:**современные средства и устройства информатизации; порядок их применения и программное обеспечение в профессиональной деятельности

**Уметь:**применять средства информационных технологий для решения профессиональных задач;использовать современное программное обеспечение

#### **ОК 6: Работать в коллективе и команде, эффективно общаться с коллегами, руководством, потребителями.**

**Знать:**психологические основы деятельности коллектива, психологические особенности личности; принципы организации работы коллектива

**Уметь:**организовывать работу коллектива и команды;эффективно взаимодействовать с коллегами, руководством, клиентами в ходе профессиональной деятельности

#### **ОК 7: Брать на себя ответственность за работу членов команды (подчиненных), результат выполнения заданий.**

**Знать:**психологических основ деятельности коллектива, психологических особенностей личности

**Уметь:**организовывать работу коллектива и команды;

брать на себя ответственность за работу членов команды (подчинённых) в ходе профессиональной деятельности

#### **ОК 8: Самостоятельно определять задачи профессионального и личностного развития, заниматься самообразованием, осознанно планировать повышение квалификации.**

**Знать:**содержания актуальной нормативно-правовой документации;

возможных траекторий профессионального развития и самообразования

**Уметь:**определять задачи профессионального и личностного развития, заниматься самообразованием;

определять и выстраивать траектории профессионального развития и самообразования

#### **ОК 9: Ориентироваться в условиях частой смены технологий в профессиональной деятельности.**

**Знать:**значимости новых технологий в профессиональной деятельности

**Уметь:** описывать содержание новых технологий в профессиональной деятельности

#### **ПК 2.2: Планировать и организовывать мероприятия по соблюдению норм безопасных условий труда.**

**Знать:**нормирования труда;правового положения субъектов правоотношений в сфере профессиональной деятельности; прав и обязанностей работников в сфере профессиональной деятельности;

нормативных документов, регулирующих правоотношения в процессе профессиональной деятельности

**Уметь:**ставить производственные задачи коллективу исполнителей;

защищать свои права в соответствии с трудовым законодательством

**Иметь практический навык:** планирования работы коллектива исполнителей; определения основных технико-экономических показателей деятельности подразделения организации

#### **ПК 2.3: Контролировать и оценивать качество выполняемых работ.**

**Знать:**основных направлений развития предприятия как хозяйствующего субъекта;организации производственного и технологического процессов;материально-технических, трудовых и финансовых ресурсов предприятия, показателей их эффективного использования;ценообразования, форм оплаты труда в современных условиях;функций, видов и психологии менеджмента;основ организации работы коллектива исполнителей;принципов делового общения в коллективе; особенностей менеджмента в области профессиональной деятельности;нормирования труда;правового положения субъектов правоотношений в сфере профессиональной деятельности;прав и обязанностей работников в сфере профессиональной деятельности;нормативных документов, регулирующих правоотношения в процессе профессиональной деятельности

**Уметь:**докладывать о ходе выполнения производственной задачи;проверять качество выполняемых работ; защищать свои права в соответствии с трудовым законодательством

**Иметь практический навык:** определения основных технико-экономических показателей деятельности подразделения организации.

**ПК 3.1: Оформлять техническую и технологическую документацию.**

**Знать:**технической и технологической документации, применяемой при ремонте, обслуживании и эксплуатации железнодорожного подвижного состава;

**Уметь:**выбирать необходимую техническую и технологическую документацию

**Иметь практический навык:** оформления технической и технологической документации.

**ПК 3.2: Разрабатывать технологические процессы на ремонт отдельных деталей и узлов подвижного состава железных дорог в соответствии с нормативной документацией.**

**Знать:**типовых технологических процессов на ремонт деталей и узлов железнодорожного подвижного состава

**Уметь:**выбирать необходимую техническую и технологическую документацию

**Иметь практический навык:** разработки технологических процессов на ремонт деталей, узлов.

#### **В результате освоения дисциплины (МДК, ПМ) обучающийся должен**

**3.1 Знать:**

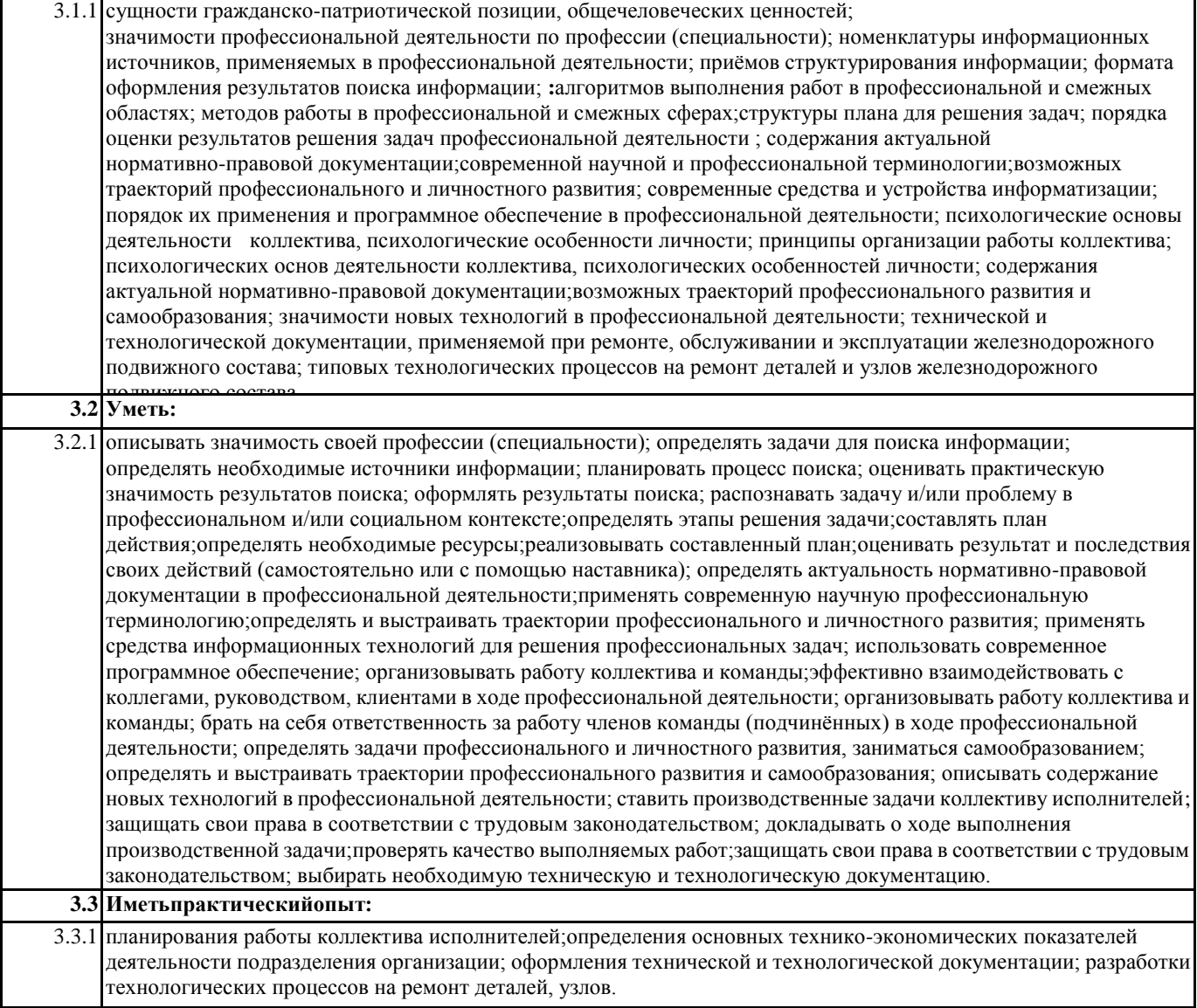

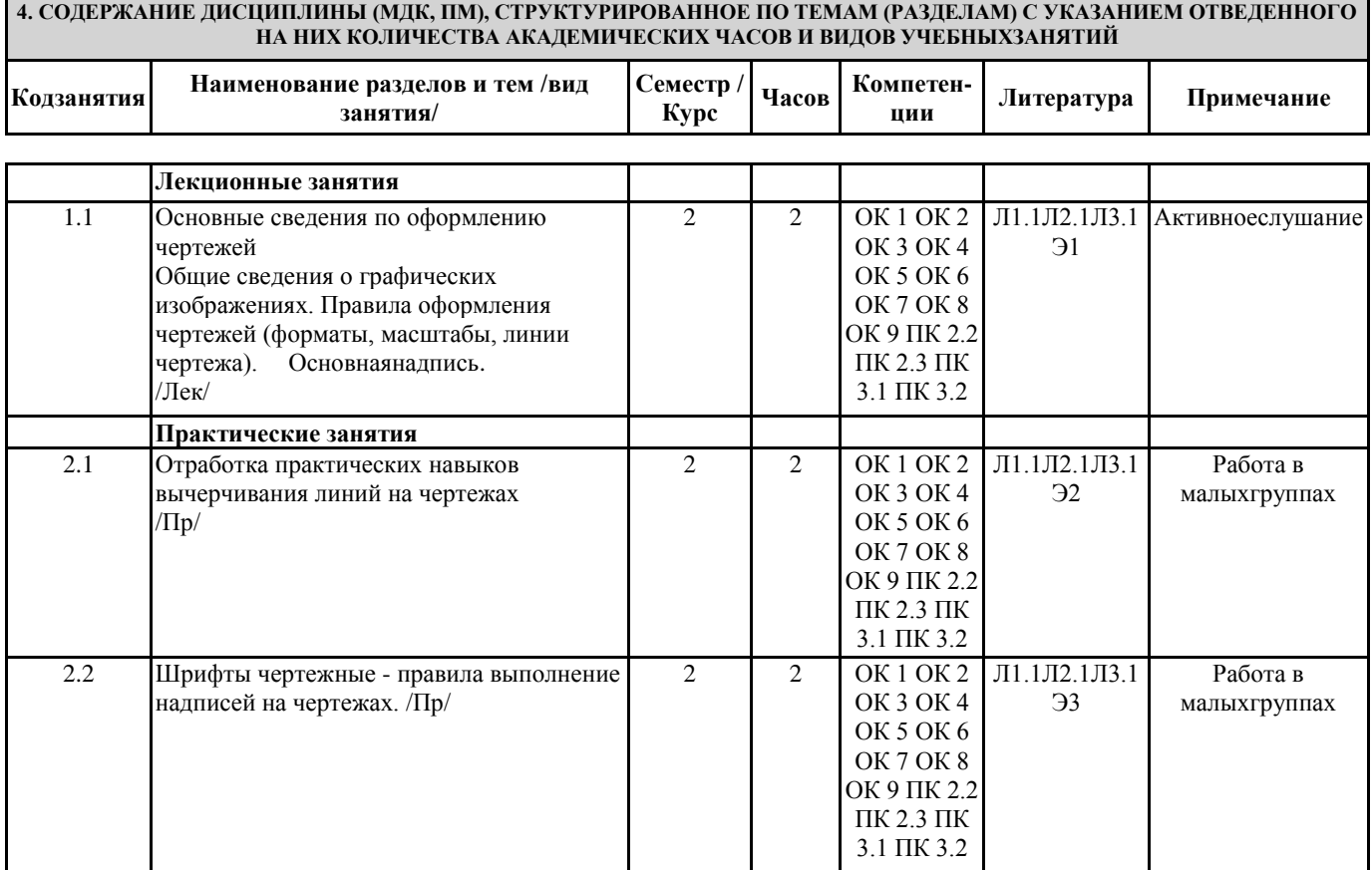

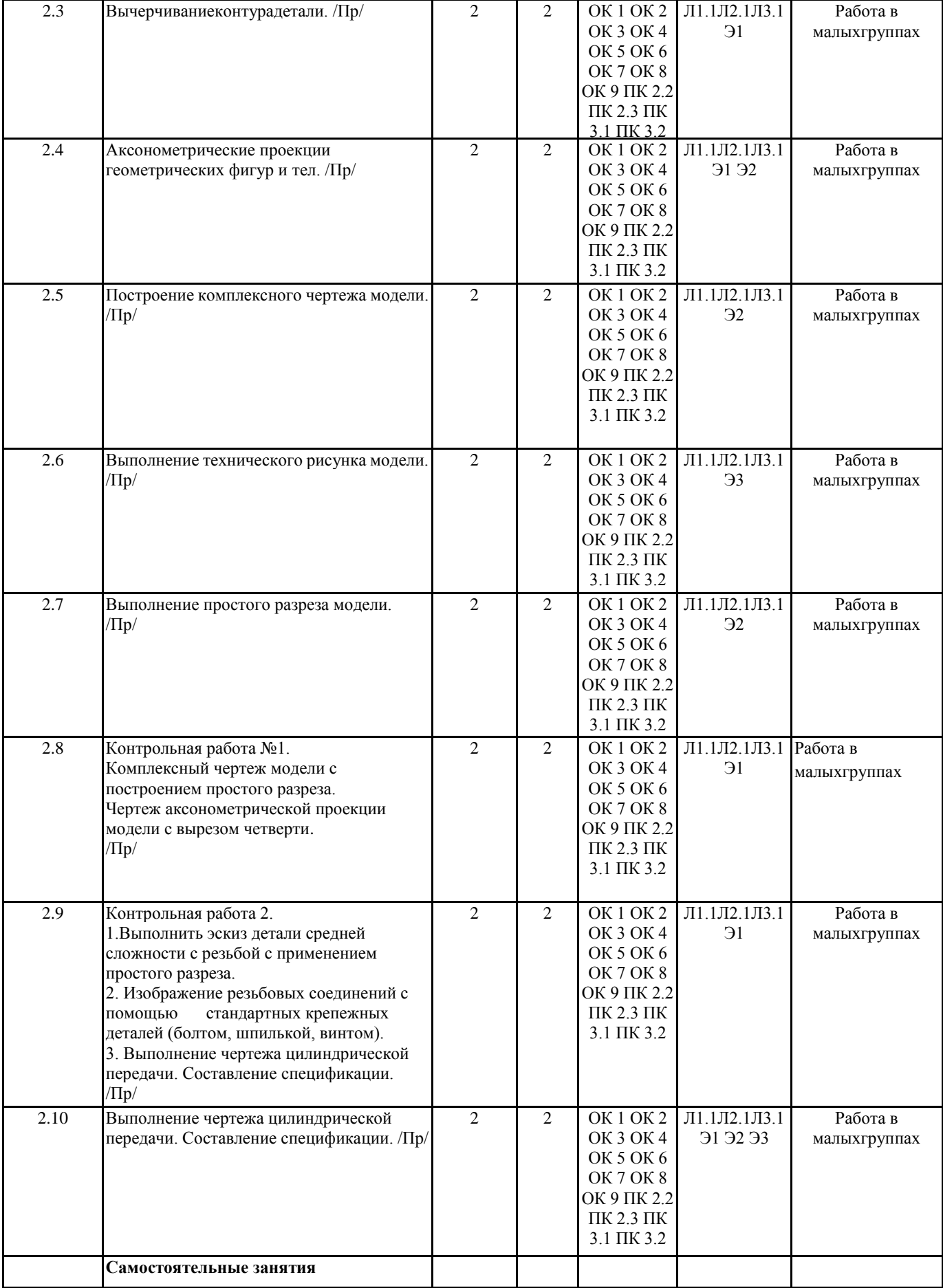

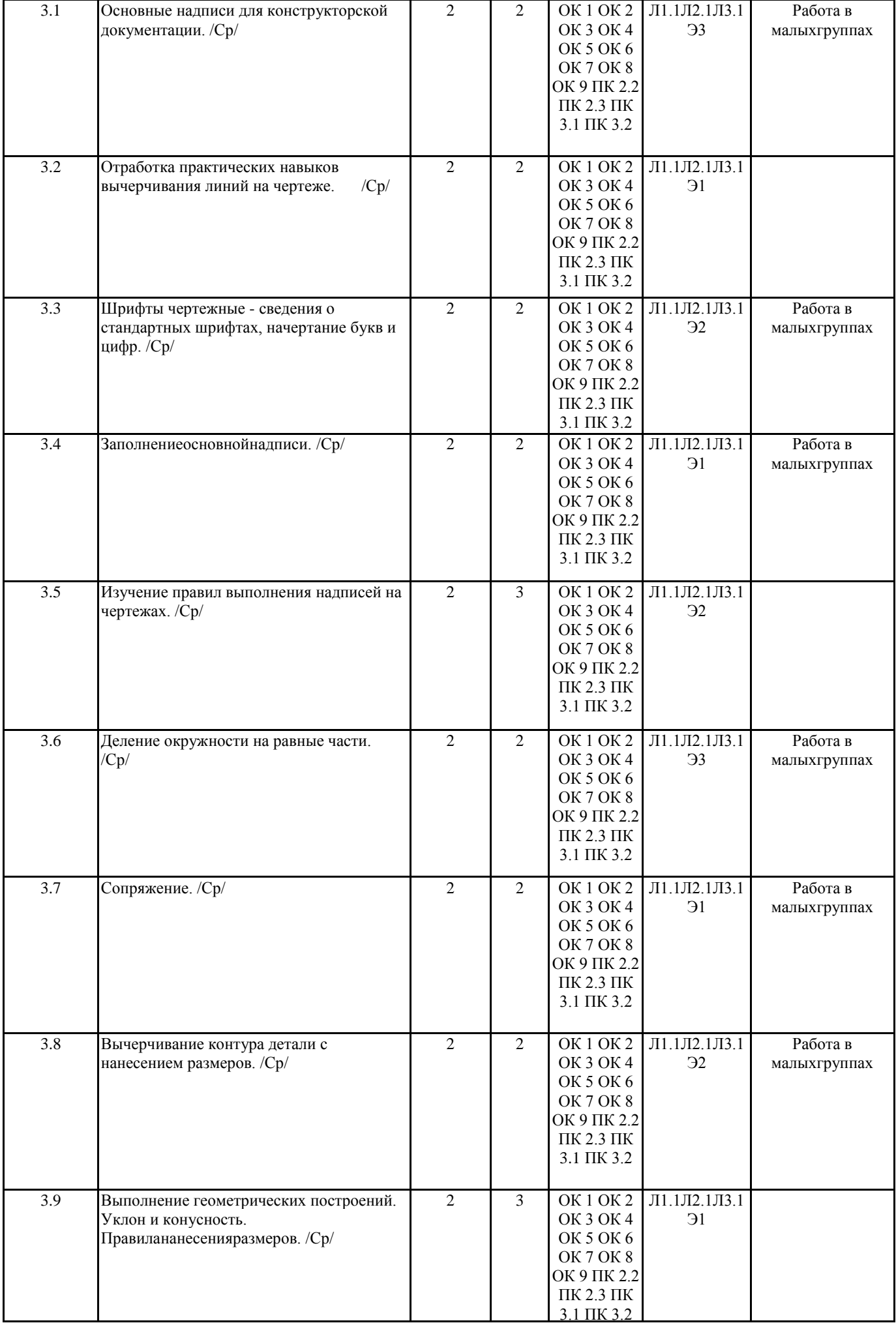

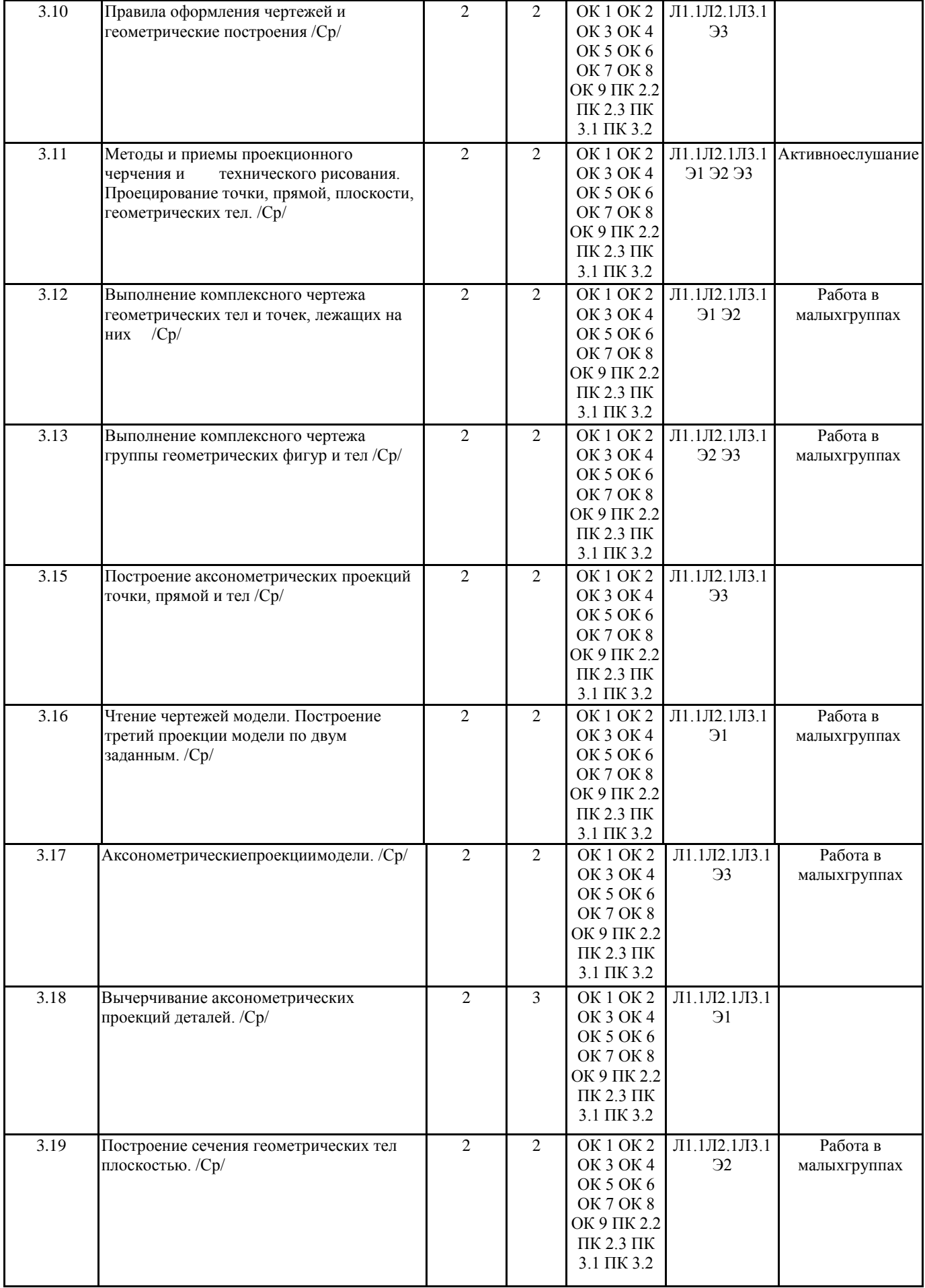

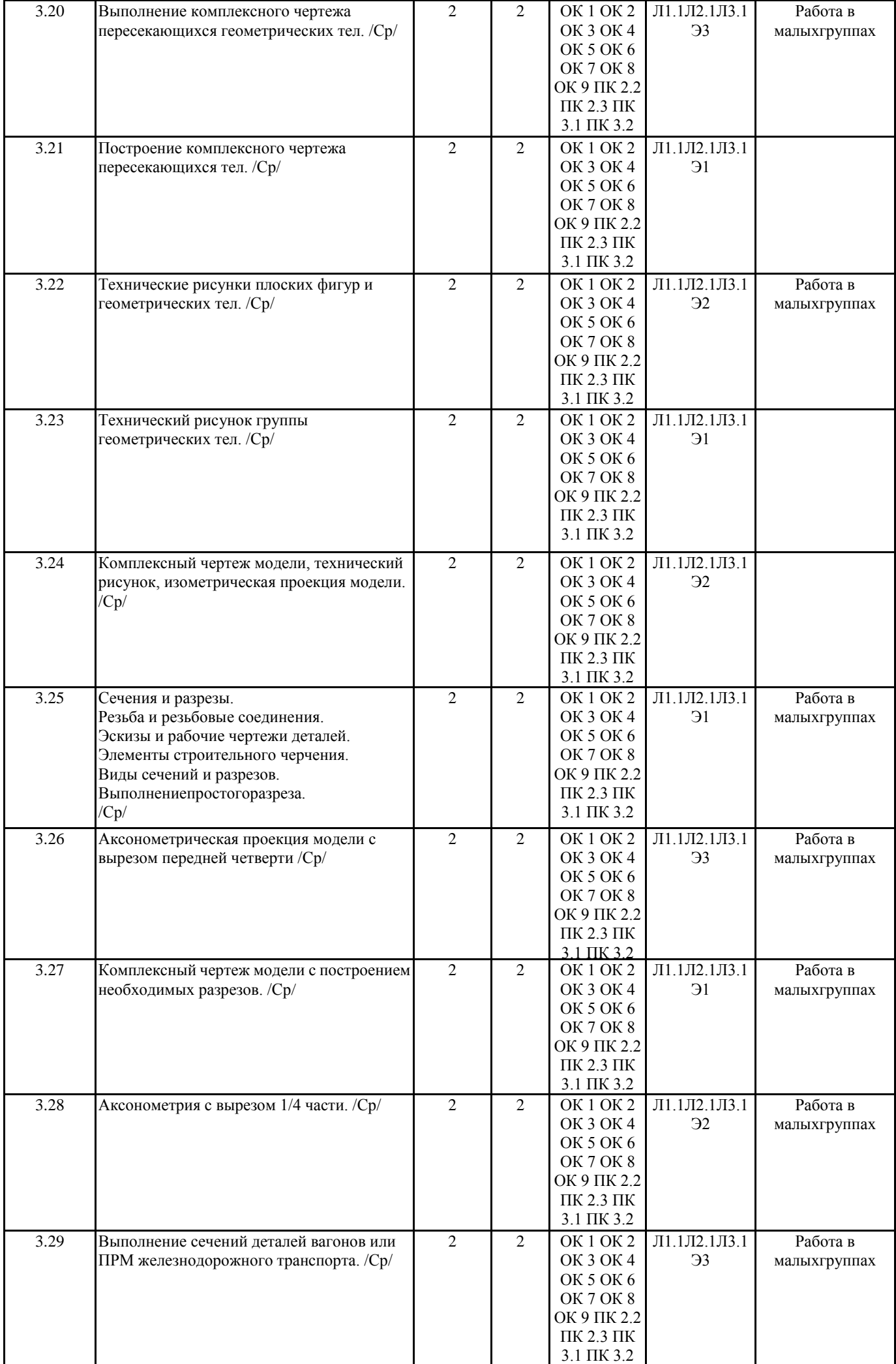

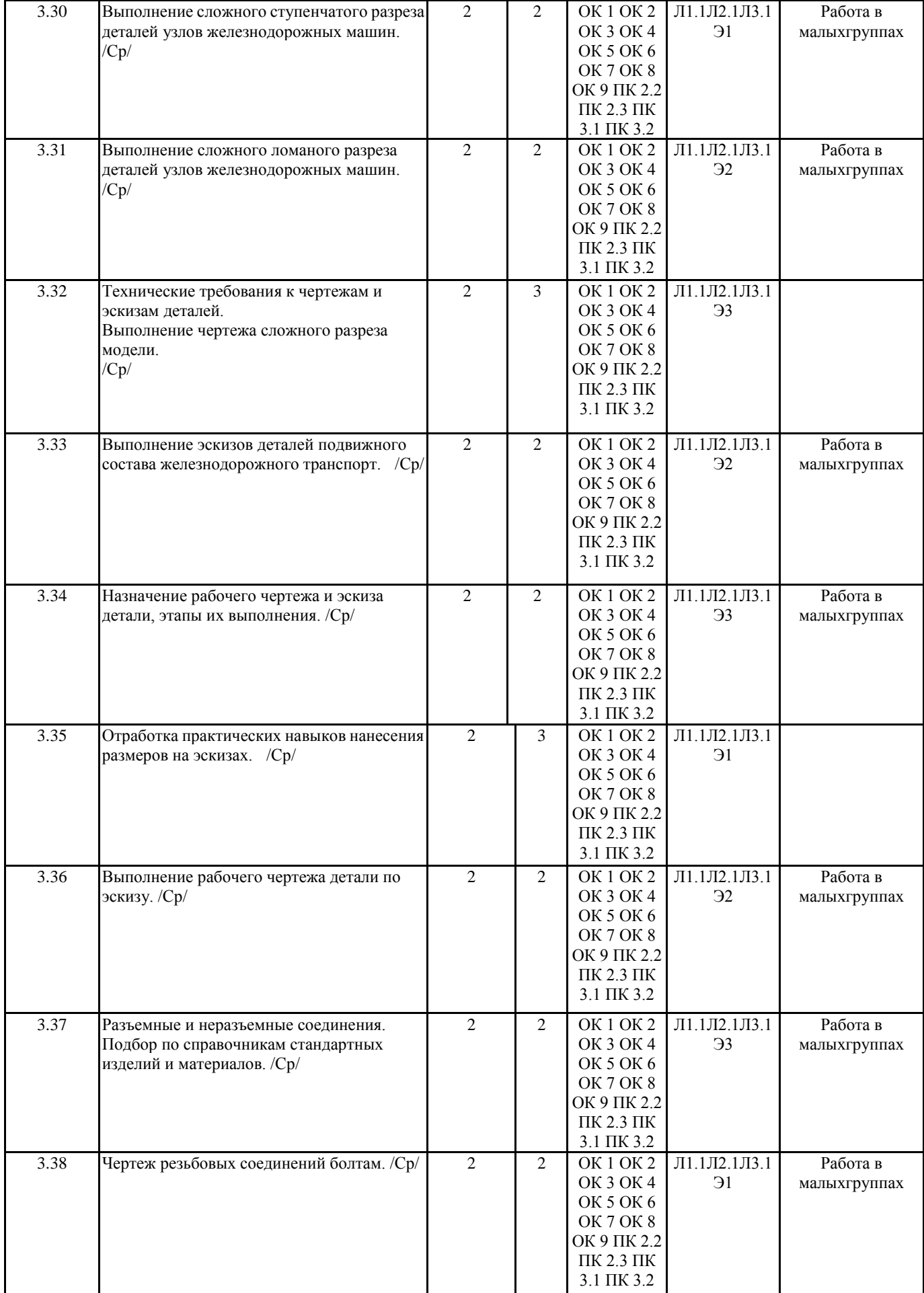

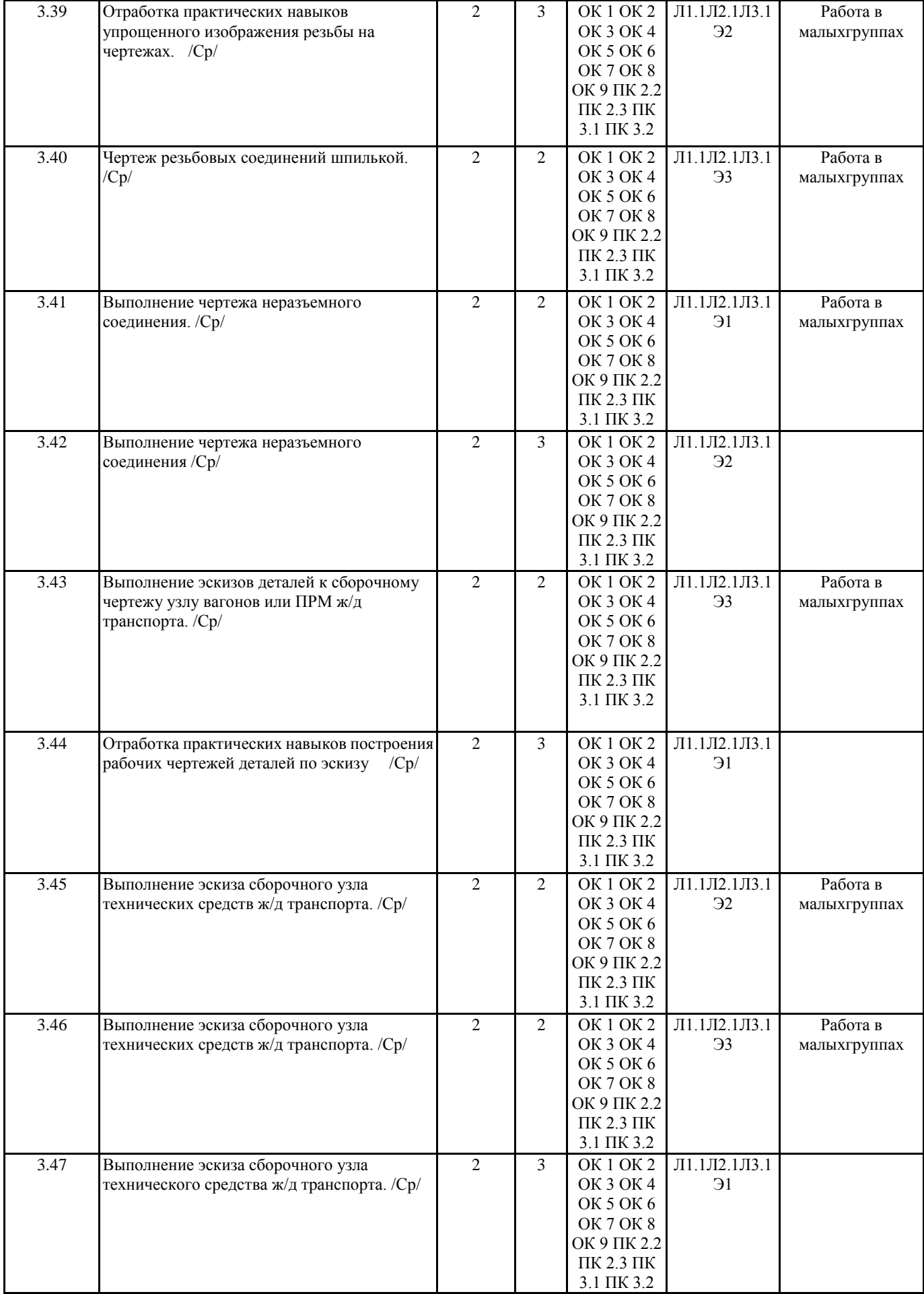

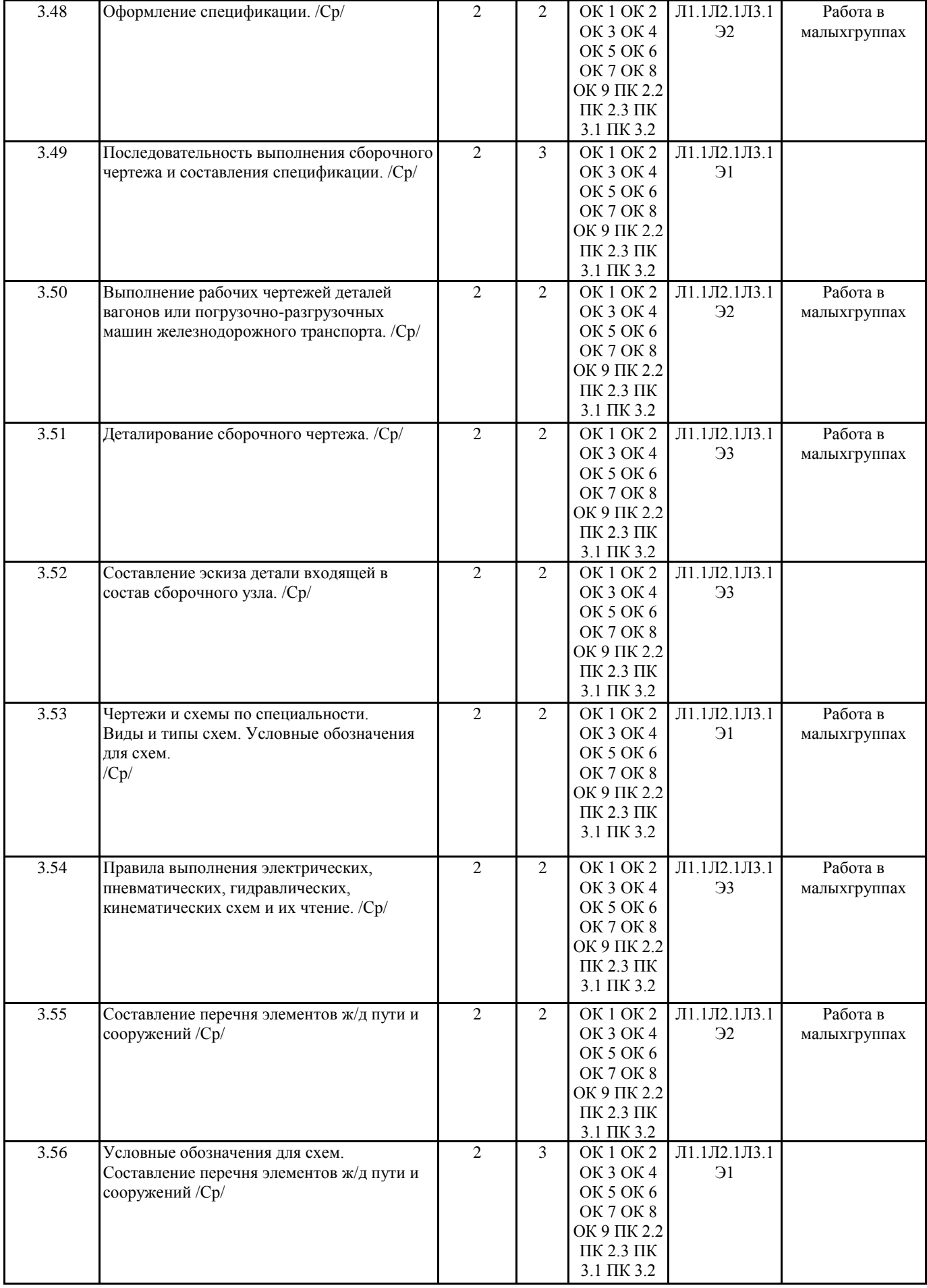

![](_page_13_Picture_415.jpeg)

![](_page_14_Picture_302.jpeg)

# **5. ФОНД ОЦЕНОЧНЫХ СРЕДСТВ ДЛЯ ПРОВЕДЕНИЯ ПРОМЕЖУТОЧНОЙ АТТЕСТАЦИИ**

**Размещен в приложении**

![](_page_14_Picture_303.jpeg)

# **7. ОПИСАНИЕ МАТЕРИАЛЬНО-ТЕХНИЧЕСКОЙ БАЗЫ, НЕОБХОДИМОЙ ДЛЯ ОСУЩЕСТВЛЕНИЯ ОБРАЗОВАТЕЛЬНОГО ПРОЦЕССА ПО ДИСЦИПЛИНЕ (МДК, ПМ)**

![](_page_14_Picture_304.jpeg)

# **8. МЕТОДИЧЕСКИЕ УКАЗАНИЯ ДЛЯ ОБУЧАЮЩИХСЯ ПО ОСВОЕНИЮ ДИСЦИПЛИНЫ (МДК, ПМ)**

Занятия проводятся в соответствии с учебным планом и расписанием. Самостоятельная работа студентов подразумевает работу под руководством преподавателя (консультации, помощь в написании рефератов и др.) и индивидуальную работу студента, выполняемую, в том числе в компьютерном классе с выходом в Интернет.

При реализации образовательных технологий используются следующие виды самостоятельной работы: изучение материала учебных пособий; поиск информации в сети «Интернет» и периодической литературе; подготовка реферата и доклада с компьютерной презентацией; решение графических задач.

Для качественного освоения дисциплины студентам необходимо посещать аудиторные занятия. Во время практических занятий студенты решают практические (графические) задачи. Текущий контроль знаний осуществляется в виде: контрольной работы; графических домашних заданий; подготовки докладов, рефератов, рубежного тестирования по отдельным темам дисциплины.

Промежуточная аттестация знаний по дисциплине в 3 семестре (1 семестре) очной обучения проводится в виде контрольной работы №1 по темам 1 Раздела – Графическое оформление чертежей и 2 Раздела – Проекционное черчение. В 4 семестре (2 семестре) для очной формы обучения промежуточная аттестация знаний проводится в виде контрольной работы №2 по темам 4 раздела - Машиностроительное черчение и дифференцированного зачета.

Использование конспектов и учебников во время контрольной работы и дифференцированного зачета не допускается. При необходимости (спорная ситуация) преподаватель может задавать студенту дополнительные вопросы. Помощь в подготовке к дифференцированному зачету оказывает перечень вопросов. При изучении дисциплины рекомендуется использовать Интернет-ресурсы электронно-библиотечной системы.

Для получения положительной оценки необходимо выполнение 12 графических работ, 2 контрольных работ, и сдачи дифференцированного зачёта и пройти собеседование по графическому альбому работ.

# **Оценочные материалы при формировании рабочей программы**

# **Дисциплины: ОП.01**Инженерная графика

1. Описание показателей, критериев и шкал оценивания компетенций.

Показатели и критерии оценивания компетенций ОК1, ОК2, ОК3, ОК4, ОК5, ОК6, ОК7, ОК8, ОК9, ПК2.2, ПК2.3, ПК3.1, ПК3.2

![](_page_16_Picture_219.jpeg)

Шкалы оценивания компетенций ОК1, ОК2, ОК3, ОК4, ОК5, ОК6, ОК7, ОК8, ОК9, ПК2.2, ПК2.3, ПК3.1, ПК3.2 присдачезачета с оценкой

![](_page_16_Picture_220.jpeg)

### Описание шкал оценивания Компетенции обучающегося оценивается следующим образом:

![](_page_17_Picture_543.jpeg)

# **2. Перечень вопросов к другим формам контроля (собеседование) 1(3) семестр.**

![](_page_17_Picture_544.jpeg)

![](_page_18_Picture_246.jpeg)

# **Перечень вопросов к дифференцированному зачету 2(4) семестр**

![](_page_18_Picture_247.jpeg)

![](_page_19_Picture_217.jpeg)

![](_page_20_Picture_234.jpeg)

3.**Тестовые задания. Оценка по результатам тестирования.**

Примерные задания теста

- 1.Чертежом называется
- А. документ, состоящий из изображений предмета,
- B. документ, состоящий из изображений фигуры,
- С. бумага с надписями и чертежами,
- D. формат с надписями и чертежами. +
- 2. Основная сплошная толстая линия предназначена
- А. для невидимого контура,
- В. для осевых линий,
- С. для видимого контура. +

3. Штрихпунктирная тонкая линия предназначена для вычерчивания (ответ: Осевых, осевых, ОСЕВЫХ) линий

4. Формату А4 соответствуют

А. 297мм, 210мм, +

В. 420мм, 297мм,

- С. 594мм, 420мм,
- D. 841мм, 594мм
- 5. Буквой R на чертеже обозначается
- А. расстояние между двумя точками окружности,
- В. расстояние между двумя противоположными точками окружности,
- С. расстояние от центра окружности до точки на ней, +
- D. расстояние от центра окружности до другой точки.
- 6. Перед размерным числом знак диаметра обозначается
- А. кружок, перечеркнутой линией, +
- В. квадрат, перечеркнутой линией,
- С. круг,
- D. треугольник.
- 7. Невидимый контур детали на чертеже выполняется
- A. штриховыми линиями, +
- B. штрих пунктирными тонкими линиями,
- C. основной сплошной толстой,
- 8. На чертеже все проекции выполняются
- A. в проекционной связи, +
- B. без связи,
- C. выборочно.

9. Документ, устанавливающий единые правила оформления графической и технической документации:

- А. нормы и правила
- B. правила +
- С. стандарт

10. Штриховая линия предназначена для вычерчивания (ответ: Невидимого, невидимого, НЕВИДИМОГО) контура.

11.Масштабу увеличения соответствует.

- А 1:1
- $B. 2:1 +$
- С. 7:1
- D. 1:100
- 12. Размер шрифта h определяется следующими элементами
- А. Высотой строчных букв;
- В. Высотой прописных букв в миллиметрах; +
- С.Толщиной линии шрифта;
- D .Шириной прописной буквы А, в миллиметрах;

13. На формате А1 чертежного листа основная надпись выполняется

- А. Посередине чертежного листа;
- В. В правом нижнем углу; +
- С. В левом нижнем углу;
- D. В правом нижнем углу, примыкая к рамке формата.

Соответствие между бальной системой и системой оценивания по результатам тестирования устанавливается посредством следующей таблицы:

![](_page_21_Picture_244.jpeg)

# 4. **Оценка ответа обучающегося на вопросы промежуточной аттестации и дифференцированного зачета.**

Оценка ответа обучающегося навопросы промежуточной аттестации и дифференцированного зачета.

![](_page_22_Picture_399.jpeg)

Примечание: итоговая оценка формируется как средняя арифметическая результатов элементов оценивания.